AutoCAD Crack With License Code Free X64

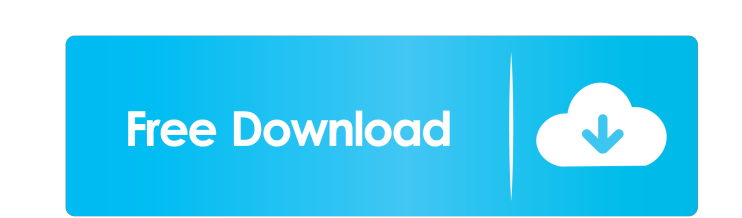

 $\overline{1/4}$ 

### **AutoCAD Crack + Download [32|64bit]**

Curious about how AutoCAD 2022 Crack works? You can learn more in this article. AutoCAD Crack Free Download is used by engineers, architects, and drafters to draw designs, create specifications, and create CAD models for b AutoCAD For Windows 10 Crack is an industry-standard CAD product, and is used throughout the manufacturing and construction industries. In 2012, AutoCAD had 3.3 million active users and an estimated 10.4 million combined u browsers, using AutoCAD Online, a platform for mobile and web apps. AutoCAD Online allows users to work from anywhere on the Web and from within AutoCAD as well. AutoCAD is used by users in the following industries: Manufa hybrid solution of AutoCAD and other CAD or drafting software, AutoCAD is primarily used by its individual user market. The increased use of AutoCAD is largely due to its flexible design and user-friendly tools. This artic types of designs and drafting activities. An AutoCAD user can quickly create drawings, part models, floor plans, 3D models, construction blueprints, building schematics, home layouts, and more. AutoCAD provides a variety o functions called pan, zoom, rotate, scale, and translate. Applications AutoCAD's applications extend beyond creating and editing drawings. It can be used for professional and personal applications. AutoCAD's many different feature helps users create and modify drawing sheets. Another application

Timeline (View) command allows the user to view or edit a CAD drawing created in the Project (View) command. The user may be able to set the command to import/export directly to/from a file, to the clipboard, to a database Accounts, exporting and importing data. These can be added to the browser with the command Open Exchange App. Design elements Design Elements (DEs) were originally introduced in AutoCAD 2002. Design elements are customizab is a way to apply formatting to a selected text or command. Full project The Full Project Chen Full Project Command enables the user to open any drawing in the active database and use it as a project. Only one project comm means. The command is useful when the user needs to open a large number of CAD drawings in the same session. Interactive clipboard The Interactive clipboard is the ability of AutoCAD to store 2D or 3D drawings on the clipb status bar (if AutoCAD is displaying the status bar) will allow the user to access the Interactive clipboard. Links Links (also known as associative labels or named blocks) is a type of block that allows users to associate surfaces, or groups. Named blocks are blocks that the user can create with unique names and dimensions. Project links allow users to associate a CAD block with a feature in the current drawing. Magic Wand The Magic Wand fe based on locating a point, line, plane, or any other geometry 5b5f913d15

### **AutoCAD Crack+**

## **AutoCAD Crack +**

1. Open the Autocad program. 2. Go to "File/Add and Import/From Autodesk AutoCAD" 3. Choose file (C:\Program Files (x86)\Autodesk\AutoCAD 2012\File\AutoCAD-License.lic). 4. Click on the "Extract code" button. 5. When the w application. 8. Install the Autocad version 2012 or later in C:\Program Files\Autodesk. 9. Run the Autocad version 2012 or later. Source of this document: Problem that is encountered when using the generated license code Y license files are not generated if you did not install and run Autocad. You need to do the following: Install Autocad and activate it. Go to "File/Add and Import/From Autodesk AutoCAD" Choose file (C:\Program Files (x86)\A "Run" button. Accept the license agreement. When the license is ready, close the application. Install the Autocad version 2012 or later in C:\Program Files\Autocad version 2012 or later. Other solutions are: 1. Install Aut 2012\File\AutoCAD-License.lic). 4. Click on the "Extract code" button. 5. When the window is displayed, close it and run the file through

### **What's New in the AutoCAD?**

Take advantage of the new markup import wizard in the Insert menu to send feedback as a new layer into a drawing file. Send feedback to your drawing by using markups and annotations in a text editor. Annotations can also b Projection and Boolean tools: Use AutoCAD's object selection methods to select parts of objects. Project and unproject parts of an object using the 3D Drafting interface. ABS + Weighted Mesh: Work with polylines and polygo inclusted by color and polygons for efficient non-straight edge line tracing. Obtain useful lines from the edges and faces of your model. Save time during drawing by using the Line Features tool to obtain edges of an objec Arts and Design (Additional) Bring your scenes to life by using realistic lighting. AutoCAD's new approach to lighting is not limited to 3D, however. Use the right lighting for your design. Use the lighting assistant to au other effects using light groups. Use light groups to control entire lighting environments, from the walls to the ceiling, for fast, easy, and efficient lighting. Use light groups to combine lights and other surface proper using the new lighting tools. Easily switch between wall, window, and sky reflections with a single command. Create an easily customizable light that affects all objects within a group. Use raytracing and light clustering

# **System Requirements For AutoCAD:**

Release 1.0: This is the first release of the game and it is not recommended for someone who wants to enjoy the game but a 10~15 minutes battle. As soon as you start the game, it will load the basic map. Release 1.1 (Initi game in the 'Free Mode' without spending any

Related links:

<http://xn----7sbahcaua4bk0afb7c9e.xn--p1ai/autocad-crack-2/> <https://sokhanedoost.com/wp-content/uploads/2022/06/fynnizab.pdf> [https://facenock.com/upload/files/2022/06/U9d2uZ4ceoCRZjdPL7zl\\_07\\_d863922df530bd8145d14efd956a78d1\\_file.pdf](https://facenock.com/upload/files/2022/06/U9d2uZ4ceoCRZjdPL7zl_07_d863922df530bd8145d14efd956a78d1_file.pdf) <https://livesound.store/autocad-2022-24-1-download-latest-2022/> <https://wellnesstowin.com/wp-content/uploads/2022/06/AutoCAD-6.pdf> <http://thingsforfitness.com/wp-content/uploads/2022/06/AutoCAD-7.pdf> <https://rxharun.com/autocad-crack-free-mac-win-latest-2022/> <http://versiis.com/?p=5755> <https://www.midwestmakerplace.com/wp-content/uploads/2022/06/AutoCAD-18.pdf> <http://ticketguatemala.com/?p=2265> <http://transparentwithtina.com/?p=2940> [https://elycash.com/upload/files/2022/06/kau2NZAdzUEaBjprKr2G\\_07\\_58d6a37b83d91458dce8d7228572e9ad\\_file.pdf](https://elycash.com/upload/files/2022/06/kau2NZAdzUEaBjprKr2G_07_58d6a37b83d91458dce8d7228572e9ad_file.pdf) <https://hanffreunde-braunschweig.de/wp-content/uploads/2022/06/oddelli.pdf> [https://chatinzone.com/upload/files/2022/06/xJGYqvkkEwZoBHzIJBac\\_07\\_58d6a37b83d91458dce8d7228572e9ad\\_file.pdf](https://chatinzone.com/upload/files/2022/06/xJGYqvkkEwZoBHzIJBac_07_58d6a37b83d91458dce8d7228572e9ad_file.pdf) <https://smallprix.ro/static/uploads/2022/06/AutoCAD-8.pdf> [http://tradefrat.com/upload/files/2022/06/Dzvuymsw1493vfD8T4b1\\_07\\_58d6a37b83d91458dce8d7228572e9ad\\_file.pdf](http://tradefrat.com/upload/files/2022/06/Dzvuymsw1493vfD8T4b1_07_58d6a37b83d91458dce8d7228572e9ad_file.pdf) <https://massagemparacasais.com/wp-content/uploads/2022/06/AutoCAD-13.pdf> <https://l1.intimlobnja.ru/autocad-22-0-full-product-key-free-pc-windows-march-2022/> <http://www.roberta-lee-mcleod.com/?p=2189> <https://firmateated.com/wp-content/uploads/2022/06/ghaolw.pdf>